# ONNX の Runtime モデルを用いた自動ピッキングロボットのための 欠陥検出機能の開発

## 永田研究室 F120021 坂田 真吾

#### 1.目的

研究室では工業製品の不良品検出のために CNN,SVM,CAE,FCN,YOLO などの深層学習モデルを効率的 に設計,訓練,評価できるアプリケーションを MATLAB の AppDesigner 上で開発している.この MATLAB フレームワーク上で構築したある工業製品の欠陥検出用 CNN モデルを Python 環境下で動作し ている自動ピッキングロボットで活用したいというニーズがあった. このため, CNN モデルについて は ONNX (Open Neural Network eXchange) モデルヘエクスポート後に, Python 側ではそれを Runtime モデルとしてインポートすることで,また,訓練やテストに用いる画像については各ピクセルが持 つ数値レベルでの完全な互換性が保たれるような解像度変換を行うことで,異なるフレームワーク 間でも同値の分類スコアを出力させながら活用できるようなシステムについて検討した. さらに, 簡易操作で利用できるように開発したユーザインタフェイスとその評価結果についても紹介する.

#### 2.研究内容

MATLAB 上で開発してきた CNN の設計アプリケーションを用いて VGG19 の転移学習ベースの CNN モ デルを構築した. 提供されたオリジナル画像の解像度は2590×1942×3であったが、転移学習時には VGG19 の入力層に合わせて 224×224×3 にダウンサイジングする必要があった.MATLAB が提供する画 像解像度変換の関数は imresize()であり, NEAREST, BILINEAR, BICUBIC などの補間法が利用できる. 今回は NEAREST を用いて VGG19 の入力層に合わせてダウンサイジングを行った. 次に, MATLAB で構 築した VGG19 の転移学習ベースの CNN モデルを ONNX モデルに変換し,Python 上で開発中の小型ロボ ット MG400 の制御用アプリケーションで利用できるようにインポートし、MATLAB と同様の分類実験 を行った.Python 上では当初,コンピュータビジョンライブラリの cv2.resize()関数で NEAREST を 指定し,テスト画像の解像度を 224×224×3 に縮小後,インポートした ONNX モデルの入力層に与え て評価していたが,MATLAB 上で得られた分類スコアと大きく異なる値が出力されるという問題が発 生した.このため、Python 上では画像処理ライブラリ Pillow が提供する resize()関数も利用できた ため、NEAREST を指定し、先ほどと同様に製造メーカから提供された良品と不良品の画像をダウンサ イジングする方法を試した.インポート後の ONNX モデルを用いてダウンサイジング後のテスト画像

の分類実験を行ったところ. MATLAB 上での分類 結果と同値のスコアを得ることができた. 表 1 と表 2 には、MATLAB 上での CNN モデルと Python 上の ONNX モデルがそれぞれ評価したときの分 類スコアを示す.

### 3.結果

今回はMATLAB,Pythonという異なるフレーム ワーク間でも相互運用可能なモデル ONNX を用 いて、MATLAB 上で構築した CNN モデルを Python 環境下にインポートすることで, MATLAB 上での 分類スコアと同値の分類スコアを Python 上で も得ることができた.Python 上では画像処理ラ イブラリ Pillow が提供するリサイズ関数の補 間条件として NEAREST を指定しダウンサイジン グすることで,今回のような異なるフレームワ ーク間でも同じ分類性能を発揮させながら活用 できるシステムを実現できた.

Table 1 Classification accuracies of 224×224 resized images of normal (non-defective) products.

|         | <b>MATLAB</b> | Pillow   | CV2      |
|---------|---------------|----------|----------|
|         |               | (Python) | (Python) |
| Trial 1 | 0.9024        | 0.9028   | 0.9865   |
| Trial 2 | 0.9535        | 0.9537   | 0.9766   |
| Trial 3 | 0.9870        | 0.9871   | 0.9834   |
| Trial 4 | 0.8390        | 0.8393   | 0.6999   |
| Trial 5 | 0.9493        | 0.9492   | 0.8123   |
| Average | 0.9262        | 0.9264   | 0.8917   |

Table 2 Classification accuracies of 224×224 resized images of anomaly (defective) products.

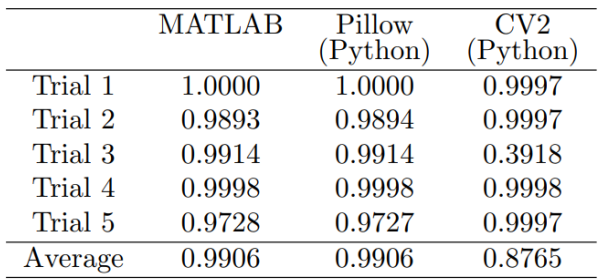